# **como apostar no sportingbet**

- 1. como apostar no sportingbet
- 2. como apostar no sportingbet :jogos que pagam pix
- 3. como apostar no sportingbet :casinos com bonus de deposito

#### **como apostar no sportingbet**

#### Resumo:

**como apostar no sportingbet : Bem-vindo ao mundo eletrizante de mka.arq.br! Registre-se agora e ganhe um bônus emocionante para começar a ganhar!**  contente:

A aposta mínima é NGN 100. A participação máxima por aposta (exceto no Zoom) é de NNG .000.000. O site de ajuda Bet9ja da Sport T&C help.bet9JA : sport-tcs A fatia mínima á Ngn 50, o pagamento cumulativo máximo para Bet9.ja dentro de qualquer período de 24 ras não excederá NNN 10.000.000.000 (o pagamento diário)

Uma aposta vazia é, em como apostar no sportingbet outras palavras, uma aposta que foi cancelada. Isso pode

ntecer por várias razões. Alguns exemplos comuns são: O jogo não foi jogado. O game não completou o período de jogo necessário para a ação. Por que meu resultado da aposta diz 'Void'? (EUA) - DraftKings Help Center help.draftkings : pt-us. artigos

equipe terá prazer em como apostar no sportingbet ajudar a reativar como apostar no sportingbet conta. Por favor, observe o seguinte.

Como faço para reativação minha conta? - Centro de Ajuda Sportsbet au : pt-us. artigos

### **como apostar no sportingbet :jogos que pagam pix**

sultado da colocação de apostas gratuitas do Sportbook serão creditados na como apostar no sportingbet carteira

principal e são livres para usar à como apostar no sportingbet disposição. A como apostar no sportingbet aposta original de "aposta

is" não será devolvida a você. SportsBook: Posso retirar minhas apostas livres? -

r Support support.betfaire : app . respostas Detalhe ; a\_id Os

Informações - Sky Bet

#### **como apostar no sportingbet :casinos com bonus de deposito**

## **Um olhar sobre o Monte Santa Helena, o vulcão mais ativo nas Montanhas Casadis no estado de Washington**

O Monte Santa Helena está localizado no estado de Washington, aproximadamente 55 milhas a nordeste de Portland, Oregon, e 95 milhas ao sul de Seattle.

Ele é administrado pelo Serviço Florestal Nacional, não pelo Serviço Nacional de Parques.

#### **História do Monte Santa Helena**

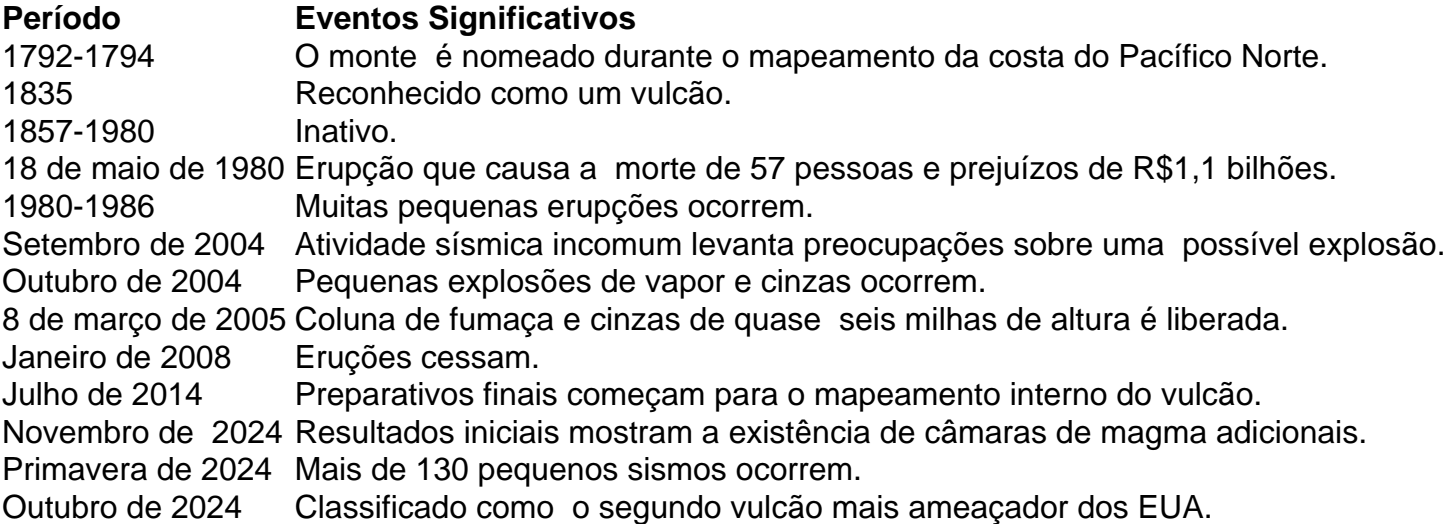

Author: mka.arq.br

Subject: como apostar no sportingbet

Keywords: como apostar no sportingbet

Update: 2024/7/24 7:26:50